## **Nonlinear Dynamics, Psychology, and Life Sciences Instructions for Page Proofs**

Enclosed (or attached) please find the page proofs for your latest article in NDPLS. Please compare the proofs against your original document and check the typography. Please note that minor copy-edits may have been made by the editorial staff, although any items that were though to be of substantive importance were cleared with the authors prior to the typography stage of the process.

Corrections at this stage of the process must be limited to items of accuracy. Substantive revisions cannot be incorporated at this time. Proof corrections may be returned to the editorial office in any of the following ways: (a) "Comments" may be added to the electronic file that was sent to you and returned by E-mail in annotated form. (b) Send E-mail detailing corrections to the Editor: stephen.guastello@marquette.edu (c) Return marked hard copy to the editorial office by fax to: 1-414-288-5333, marked to the attention of Stephen Guastello, Ph.D. Editor, NDPLS. (d) Return marked hard copy by post to SCTPLS-NDPLS, P. O. Box 484, Pewaukee, WI 53072. Please return your proofs within 48 hours of receipt. Use Air Mail if you are using postal return. Please return the full text, even if some of the pages do not contain errors.

If you are marking hard copy, please use pen or pencil (red will not fax, but red is good for hard copy), and the system of marking illustrated below in correcting proofs. If possible, place all marginal marks in the right margin. If two or more corrections pertain to the same line, make the marginal marks in proper sequence and separate them by vertical lines. Also, be sure to check figures, figure numbers, and captions for proper placement and agreement. Proof figures may or may not show the same reolution as the printed final versions.

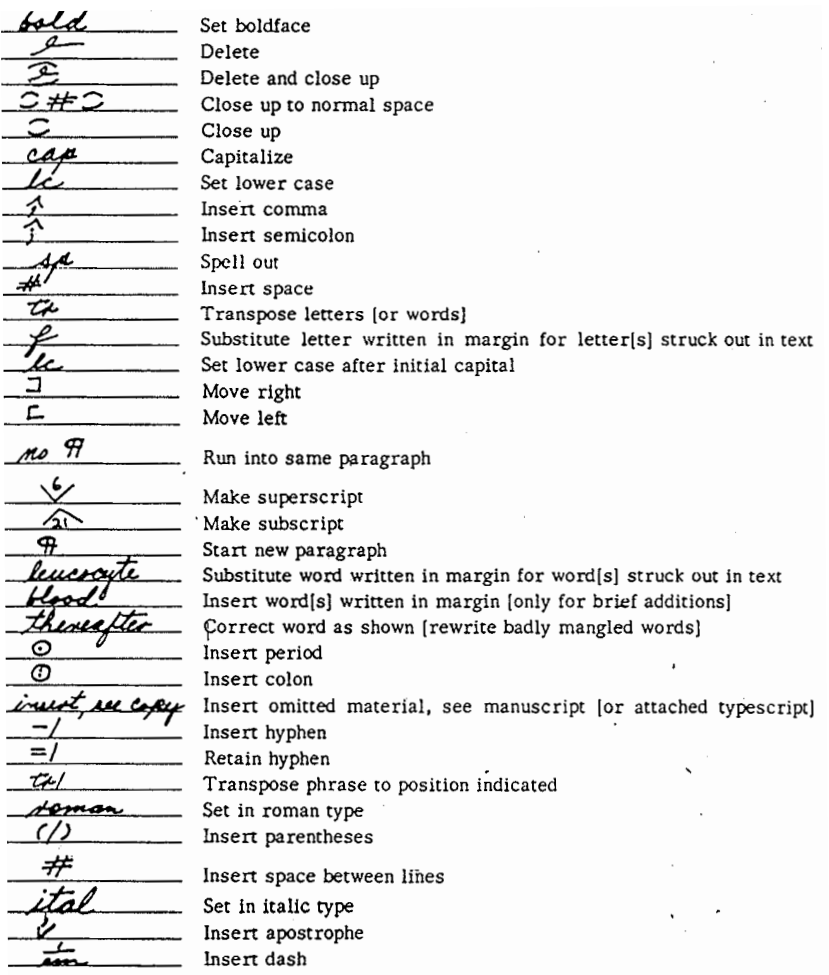